GUIDE URBANISME

# |aac  $0$   $\cap$   $\cap$   $\emptyset$   $\emptyset$   $\empty$ **SURFACES SUPPLEMENTAIRES :** AMENAGEMENT DES COMBLES TRANSFORMATION DU GARAGE

CREATION D'UN LOGEMENT SUPPLEMENTAIRE

CHANGEMENT DE DESTINATION

#### *Quelle formalité ?*

 Je dépose une **Déclaration Préalable (***Maison Individuelle)* [cerfa 13703](https://www.service-public.fr/particuliers/vosdroits/R2028) si: J'aménage un espace existant (*ex : grenier, garage…*)

 Je crée un nouveau plancher (*ex : mezzanine*) < à 20 m², dont la hauteur sous plafond est supérieure à 1,80 m

 Pour déclarer la modification de l'aspect extérieur (*pose de fenêtres de toit, lucarnes…*)

 *Votre projet constitue de la surface plancher, mais pas de surface taxable. Il n'est donc pas soumis à la taxe d'aménagement, mais fera l'objet d'une actualisation par le service des impôts.*

Je dépose une **Déclaration Préalable (***Autres)* [cerfa 13404](https://www.service-public.fr/particuliers/vosdroits/R11646) si:

 $\psi$  Je crée un logement supplémentaire dans une habitation existante  $\psi$  Je change la destination d'un espace sans modification de l'aspect extérieur

 Je dépose un **Permis de Construire (***Maison Individuelle)* [cerfa 13406](https://www.service-public.fr/particuliers/vosdroits/R11637) si : Je crée un nouveau plancher (*ex : mezzanine*) > à 20 m², dont la hauteur sous

plafond est supérieure 1,80 m

 $\%$  Je change la destination d'un espace tout en modifiant l'aspect extérieur et/ou les surfaces porteuses du bâtiment

 *Si la surface plancher ou d'emprise au sol totale après travaux et supérieure à 150m², vous devrez faire appel à un architecte.*

#### **Je dépose mon dossier en ligne :**

#### **<https://lys-haut-layon.geosphere.fr/guichet-unique/>**

*« Déposer » « DP Déclaration Préalable » ou « PC - Permis de construire » Sélectionner le formulaire (voir ci-dessus)*

*ou en papier auprès du service urbanisme ou de ma mairie déléguée.*

#### *Quels délais ?*

Instruction du dossier complet :

**1 mois** pour une DP | **2 mois** pour 1 PC

**+ 1 mois** en périmètre Monument Historique

Validité de l'autorisation : **3 ans**

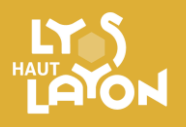

#### **- CONTACT –**

**SERVICE URBANISME** 02 41 75 58 07 [urbanisme@lyshautlayon.fr](mailto:urbanisme@lyshautlayon.fr)

#### HORAIRES D'OUVERTURE

Vendredi : 9h-16h

Lundi: fermé le matin | 14h30-17h Mardi: 9h-12h30 | 14h30-19h Mercredi: 9h-12h30 | 14h30-17h Jeudi: 9h-12h30 | 14h30-17h

#### *Pensez-y !*

#### *Taxe d'aménagement :*

Votre projet est susceptible de relatives à la taxe d'aménagement !

#### *Travaux sur domaine public :*

Une fois vos travaux accordés, pensez à échafaudage et/ou arrêtés de circulation.

*Achèvement des travaux :*

Une fois l'annexe en utilisation, le bien d'usage sur votre compte [www.impots.gouv.fr](http://www.impots.gouv.fr/)

construction.

# Je m'assure que mon projet<br>respecte la règlementation :

stationnement:<br>Stationnement: Stationnement:<br>Selon la zone, le PLU impose<br>Selon la zone, de stationnemer Station la zone, le PLU impose<br>Selon la zone, le PLU impose<br>1 à 2 places de stationnement 1 à 2 places de stationnel<br>affectées par logement. 1 à 2 places<br>affectées par logement.<br>Veillez à les faire apparaître sur Veillez à les raises.<br>le plan de masse. le plan de mais<br>Coloris à respecter : Coloris à respecter:<br>Pour les façades apparentes<br>Pour les menuiseries, il est Coloris à respecter:<br>Pour les façades apparentes<br>et les menuiseries, il est préconisé de<br>et les menuiseries du Maine et Loi se ur les menuiseries, il est principale de Loire;<br>les menuiseries coloris :<br>pprocher des coloris :<br>« proposés au Nuancier du Maine et Loire ;<br>se propose de la maine diamment) et les menuiseries, "<br>rapprocher des coloris :<br>rapprocher des coloris : pprocher used<br>
w proposés au Nuancier du Main<br>
w de l'environnement immédiat<br>
w de l'environnement intégrantement the proposes and immediately<br>the l'environnement immediately<br>(construction principale notamment) (construction principule...<br>Matériaux.: aux durables sont à favoriser : il est<br>Des matériaux durables sont à favoriser : il est<br>callé d'éviter les matières plastiques fibres-Matériaux:<br>Des matériaux durables sont à favoriser : Il est<br>Des matériaux durables sont à favoriser : Il est<br>conseillé d'éviter les matières, bardages fibres-Matériaux: Materiaux durables solicies plastiques et<br>Des matériaux durables solicies plastiques et<br>conseillé d'éviter les matières, bardages fibres-<br>synthétiques (PVC, bâches, bardages fibressynthétiques (PVC, baches,<br>ciments...)<br>ciments...)<br>Certains règlements imposent le recours aux<br>certains reglements (tuiles, ardoises...), synthements...)<br>ciments...)<br>Certains règlements imposent le recours aux<br>matériaux traditionnels (tuiles, ardoises...),<br>matériaux traditionnels (tuiles, ardoises...),  $\frac{syments..)}{siments..}$ matériaux traditions<br>même sur les annexes. matériaux traditions.<br>même sur les annexes.<br>Tout souhait d'un matériau différent (bac<br>Tout souhait d'un matériaux d'imitations...) doit être justifié même sur les antiexes.<br>Tout souhait d'un matériau différent (par l'auxilier)<br>acier, matériaux d'imitations...) doit être justifié<br>acier, matériaux d'imitations visibilité du domaine Tout souhait d'un materie.<br>
Tout souhait d'imitations...) doit être justine<br>
acier, matériaux d'imitations...) doit être justine<br>
(nécessité technique, non visibilité du domaine

 $\mu$ blic...)

# LES PIÈCES À JOINDRE A LA DEMANDE

*Ces pièces sont indispensables à la compréhension de votre projet !*

## DP 1 – Plan de situation

*[www.geoportail.gouv.fr](http://www.geoportail.gouv.fr/), google maps…*

Permet de situer le lieu des travaux **au niveau de la commune**

#### DP 2 – Plan de masse

*[www.cadastre.gouv.fr](http://www.cadastre.gouv.fr/) / Outils avancés / Imprimer / Extrait de plan*

Permet de situer le projet **sur la parcelle** Doit faire apparaître :

- → l'emplacement du bâtiment concerné par le changement de destination ;
- → les accès et modalités de raccordement aux réseaux
- → l'emplacement des places de stationnement affectées au projet
- → l'emplacement des prises de vues

*Le plan de masse fait également apparaître l'échelle utilisée et l'orientation du plan*

# DP 5 – Représentation de l'aspect extérieur (descriptif)

#### **Permet d'établir la nature du projet, avec ses matériaux, ses coloris**

 *Dans le cas de modifications extérieures, veiller à fournir un plan avant travaux (il peut s'agir d'une photo de l'existant)*

#### Le document fait apparaître :

- → l'emplacement et les dimensions des ouvertures
- → les matériaux et coloris envisagés

Il permet notamment de justifier la nécessité d'une dérogation :

→ par la description de l'environnement proche

(*type de constructions, présence d'installations similaires dans le voisinage…*)

- → par les modalités d'insertion du projet dans celui-ci (*choix de matériaux similaires…*) ;
- → les modalités techniques (*conservation de la végétation existante, raccordement aux réseaux…*)

## DP 6 – Insertion de la construction

#### **Vue du futur projet dans son environnement (pour les projets modifiant l'aspect extérieur)**

Il peut s'agir d'une photographie de l'emplacement actuel du projet, additionnée d'un dessin, d'un calque, d'un montage informatique

 *Vous pouvez joindre à la demande le devis de l'entreprise, ou tout autre document publicitaire faisant apparaître la couleur souhaitée ainsi que sa référence RAL ou celle du fabricant..*

# DP7 et 8 - Photographies permettant de situer le terrain :

## → **dans l'environnement proche**

Vues de l'emplacement du projet **sur la parcelle**

## → **dans le paysage lointain**

Vues de l'emplacement du projet **depuis la rue, le chemin**…

# *Les photos doivent permettre de visualiser :*

- → les maisons et constructions environnantes
- → la visibilité du projet à partir du domaine public
- *Elles doivent être de bonne qualité et en couleur.*

*Pensez à identifier l'emplacement de la prise de photo sur votre plan de masse*

# *Remplir le formulaire*

→ Pour un aménagement de combles ou de garage :

Indiquer dans « **Surface plancher créée** » la surface aménagée supérieure à 1,80m sous plafond *Il peut être utile de fournir un plan intérieur des combles pour identifier les emprises non créatrices de surfaces imposables*

- → Pour un logement supplémentaire : Compléter le cadre 5.2 « Informations complémentaires » sur les caractéristiques du logement
- $\rightarrow$  Pour un changement de destination : Compléter les surfaces dans les colonnes C et E des destinations concernées

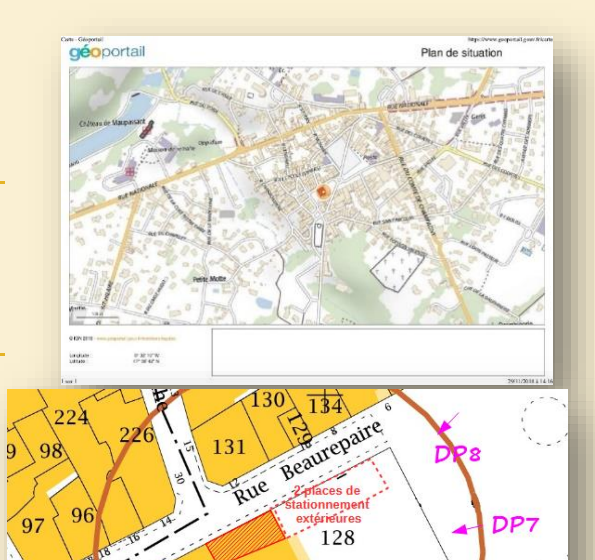

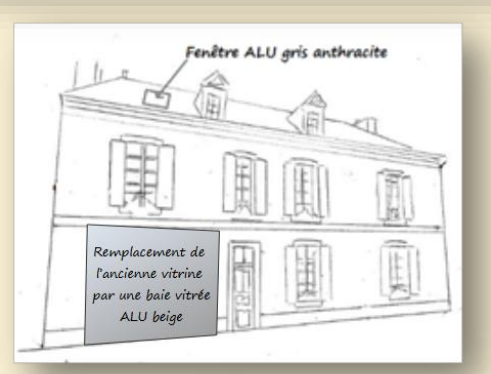

126

d Hagers

 $10<sup>2</sup>$ 

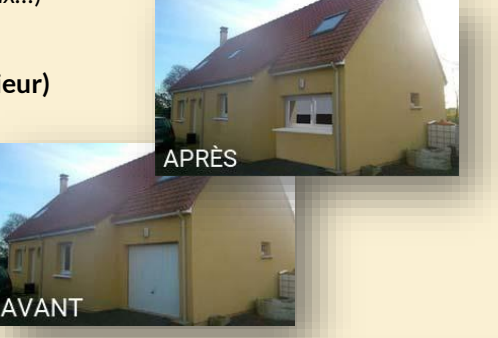

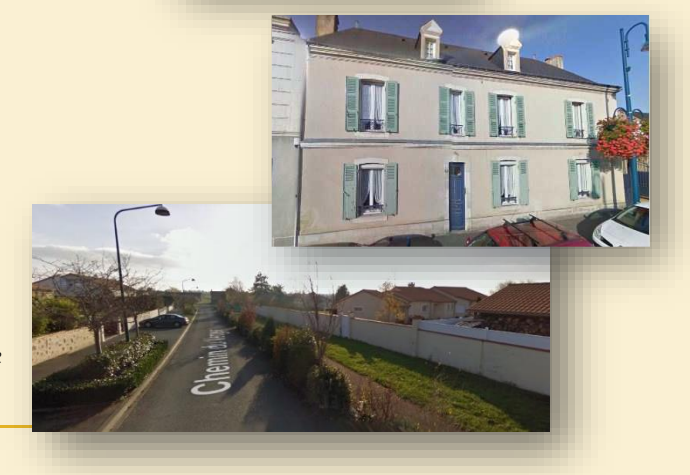